## **Tester**

## Course Pages

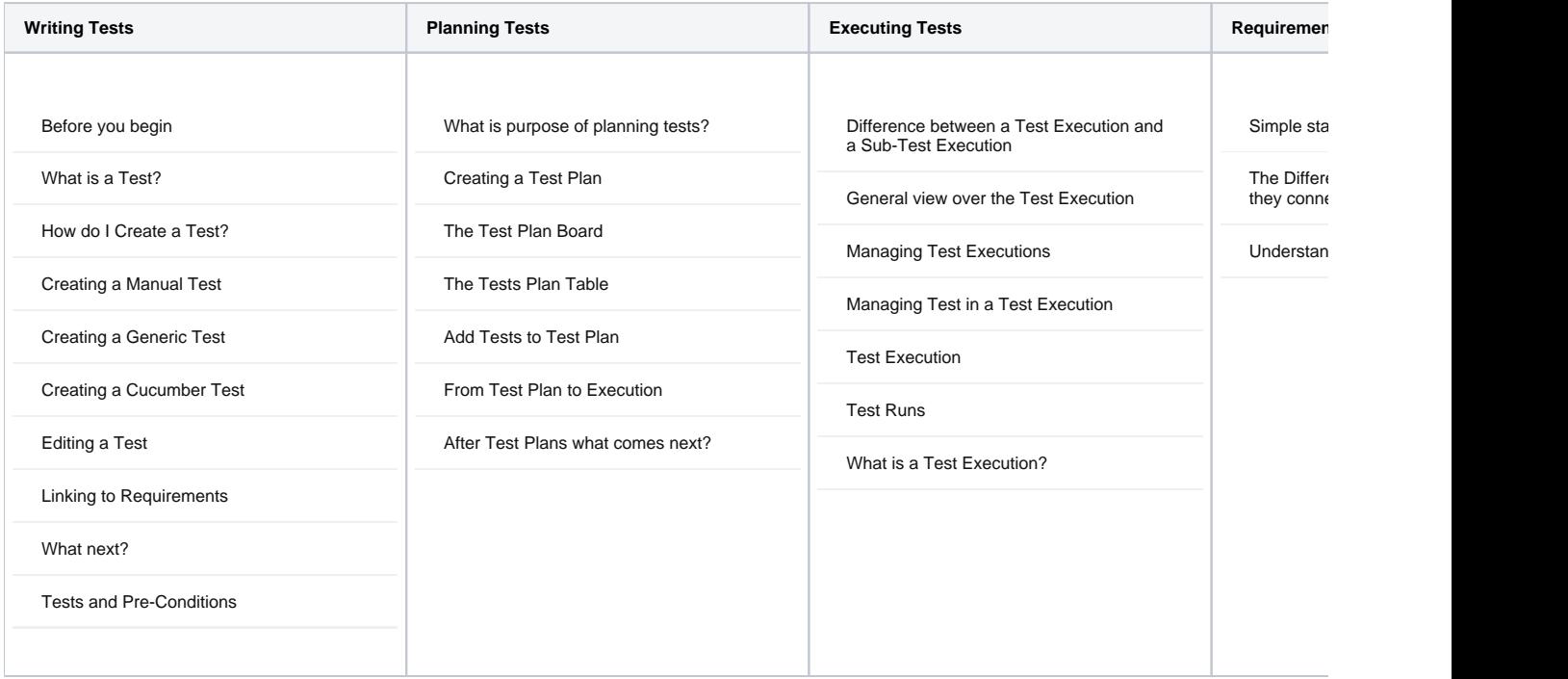